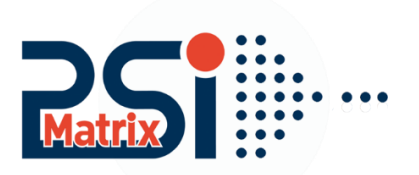

## Réinitialisation d´un serveur d'impression

## Réinitialisation du serveur d'imprimante PM Ethernet PS 102 rel.: >= 10.2.8

. . . . .

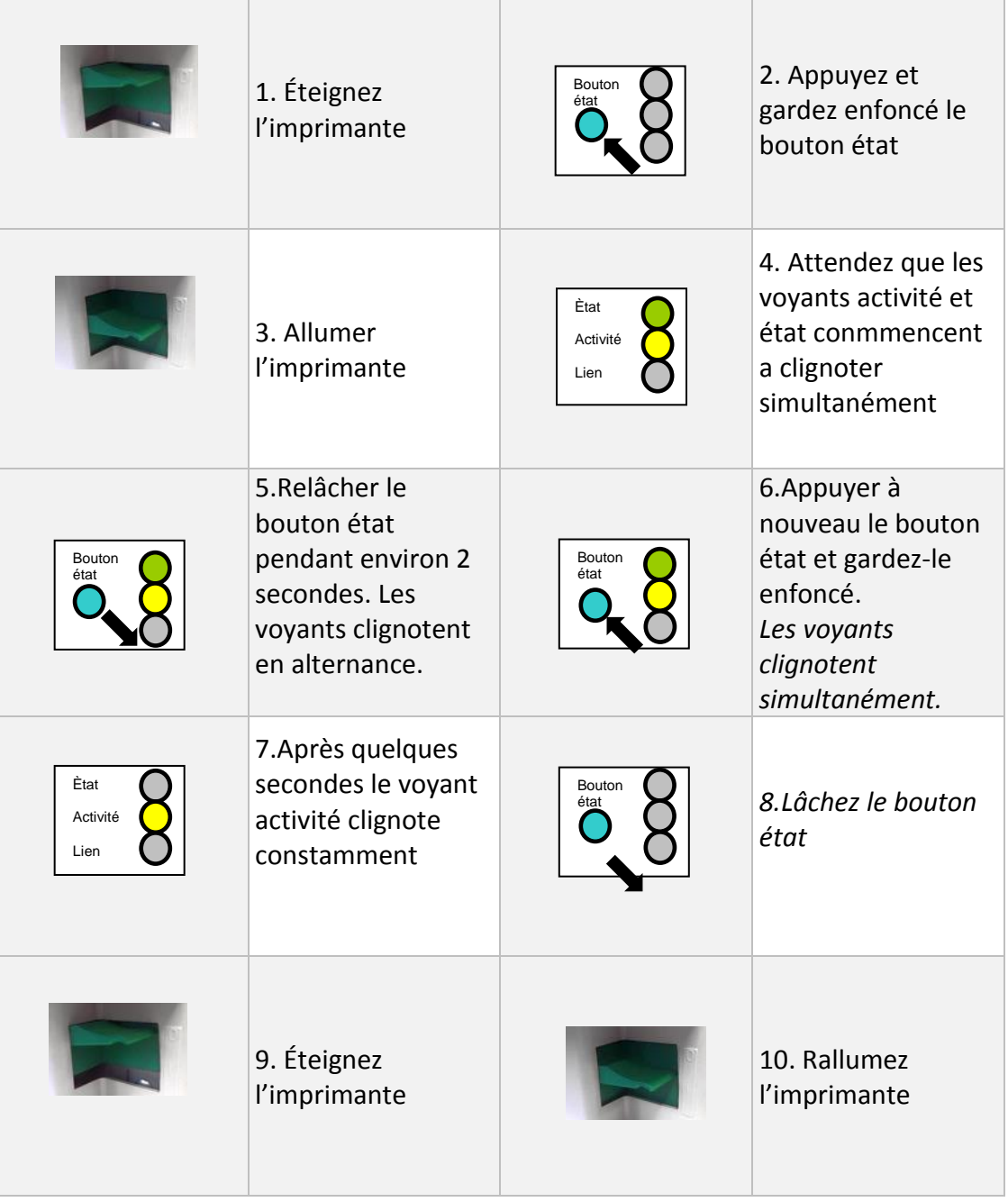

Customer Support • Hommeswiese 116 • 57258 Freudenberg • 02734 284 77 550

## Réinitialisation du serveur d'imprimante PM Ethernet IC 102 >= 9.6.2 <= 10.2.8

(Modules plus anciens > 2008)

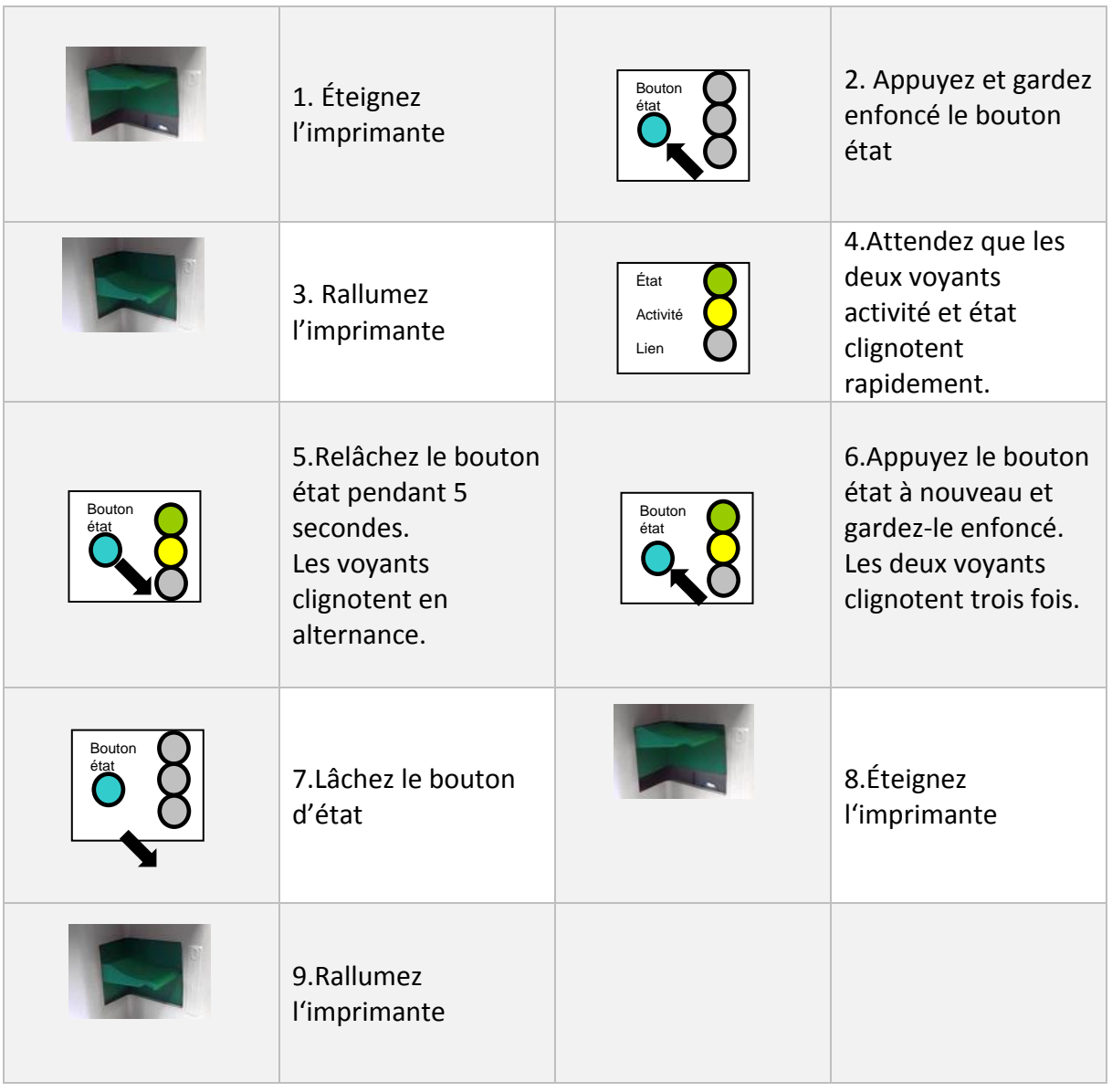

L`adresse IP est maintenant 000.000.000.000 ou montre une IP-Zeroconf (dépendant de la configuration). Avec le Nettool pour le serveur d`impression, vous pouvez installer une nouvelle adresse IP.

............

. . . . . . .